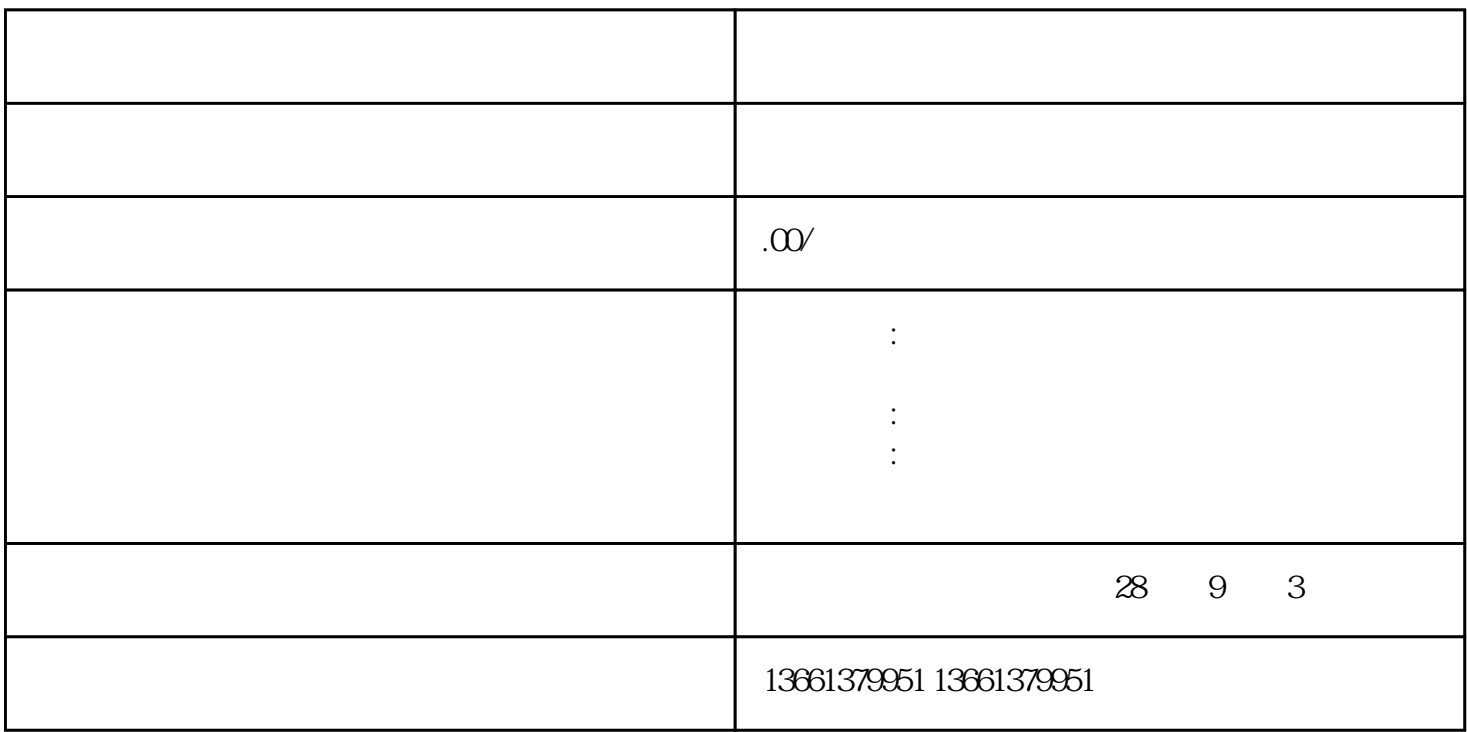

1.  $\blacksquare$ 

 $2.$ 

3. shigongzongchengbaozizhi

 $4.$ 

 $5.$ 

 $6 \,$ 

1.  $\blacksquare$ 

 $\overline{c}$ 

2. 审批结果

1. 审批时间

 $5$